## Technical Inspection

April 28, 2019

Drs. Neilsen, Amtoft, and DeLoach,

I have inspected and completed the steps defined in the Inspection Checklist for Angela Hall's Organizational Alert System. The results of my inspection can be found below. The system appears to be in a completed and working condition. The issues discovered were minor and did not prevent any inspection items from passing.

Sincerely,

Ilvida

Richard Waliser

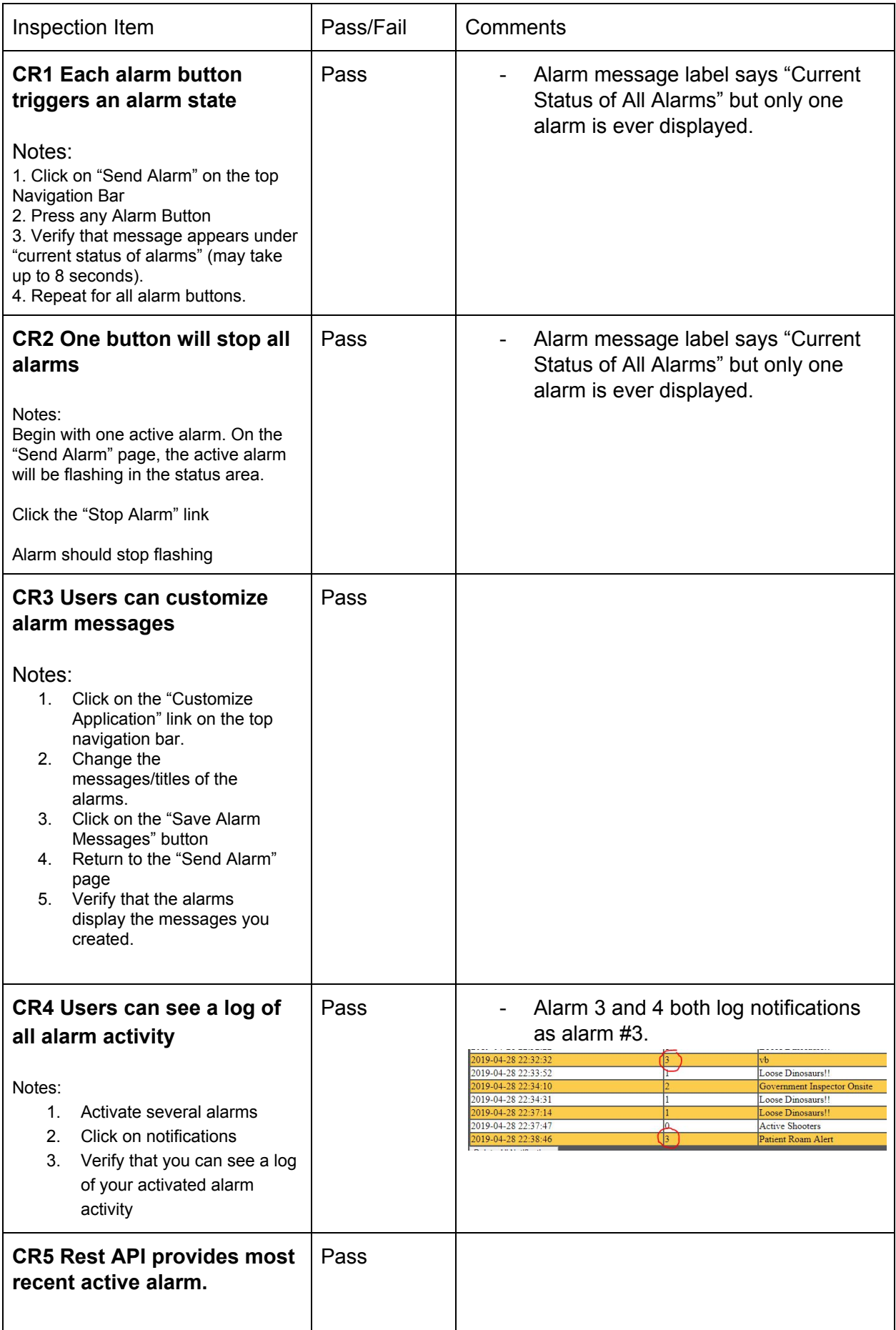

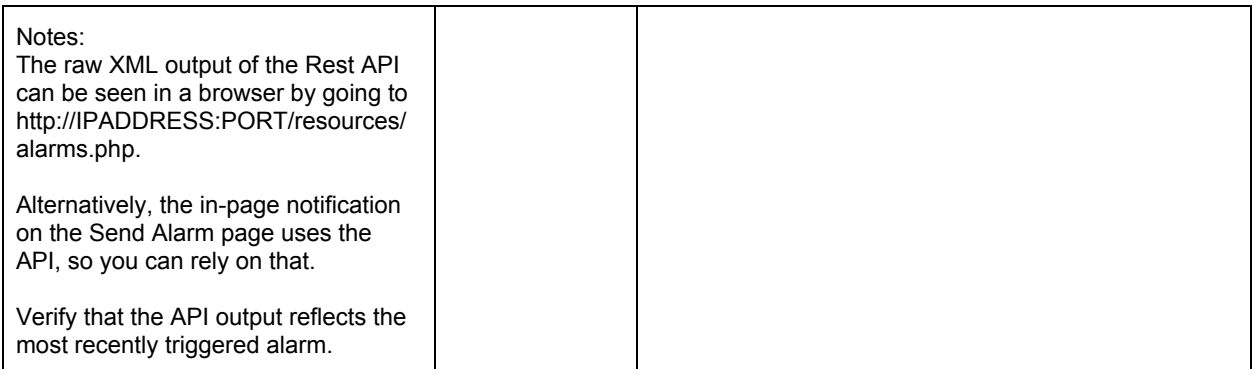